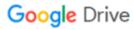

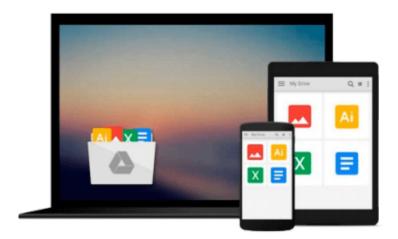

## GIS Tutorial: Workbook for ArcView 9

Wilpen L. Gorr, Kristen S. Kurland

### Download now

Click here if your download doesn"t start automatically

#### GIS Tutorial: Workbook for ArcView 9

Wilpen L. Gorr, Kristen S. Kurland

GIS Tutorial: Workbook for ArcView 9 Wilpen L. Gorr, Kristen S. Kurland

Updated for ArcView 9.3, GIS Tutorial: Workbook for ArcView 9, Third Edition, provides effective GIS training in an easy-to-follow format. By combining ArcGIS tutorials with self-study exercises intended to gradually build on basic skills, GIS Tutorial is fully adaptable to individual needs as well as classroom settings. In addition to the range of GIS functionality covered by its predecessors, the third edition of this best-selling workbook features two new tutorial chapters that utilize 3D Analyst and ArcGIS Spatial Analyst applications.

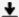

**Download** GIS Tutorial: Workbook for ArcView 9 ...pdf

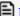

Read Online GIS Tutorial: Workbook for ArcView 9 ...pdf

## Download and Read Free Online GIS Tutorial: Workbook for ArcView 9 Wilpen L. Gorr, Kristen S. Kurland

#### From reader reviews:

#### Willene Choate:

Here thing why that GIS Tutorial: Workbook for ArcView 9 are different and trustworthy to be yours. First of all reading through a book is good however it depends in the content of the usb ports which is the content is as delicious as food or not. GIS Tutorial: Workbook for ArcView 9 giving you information deeper since different ways, you can find any e-book out there but there is no book that similar with GIS Tutorial: Workbook for ArcView 9. It gives you thrill studying journey, its open up your own personal eyes about the thing which happened in the world which is possibly can be happened around you. It is easy to bring everywhere like in park, café, or even in your method home by train. In case you are having difficulties in bringing the branded book maybe the form of GIS Tutorial: Workbook for ArcView 9 in e-book can be your choice.

#### **Sharon Self:**

Reading a e-book tends to be new life style on this era globalization. With reading through you can get a lot of information that may give you benefit in your life. Along with book everyone in this world may share their idea. Ebooks can also inspire a lot of people. Many author can inspire their own reader with their story as well as their experience. Not only situation that share in the textbooks. But also they write about the information about something that you need example. How to get the good score toefl, or how to teach your children, there are many kinds of book that exist now. The authors on earth always try to improve their expertise in writing, they also doing some research before they write to their book. One of them is this GIS Tutorial: Workbook for ArcView 9.

#### **Robert Marshall:**

In this era which is the greater person or who has ability to do something more are more valuable than other. Do you want to become one of it? It is just simple strategy to have that. What you have to do is just spending your time not very much but quite enough to enjoy a look at some books. One of several books in the top record in your reading list is definitely GIS Tutorial: Workbook for ArcView 9. This book and that is qualified as The Hungry Hills can get you closer in turning into precious person. By looking upwards and review this guide you can get many advantages.

#### Virginia White:

As we know that book is essential thing to add our expertise for everything. By a e-book we can know everything you want. A book is a list of written, printed, illustrated as well as blank sheet. Every year was exactly added. This guide GIS Tutorial: Workbook for ArcView 9 was filled concerning science. Spend your spare time to add your knowledge about your science competence. Some people has several feel when they reading a book. If you know how big benefit from a book, you can feel enjoy to read a reserve. In the modern era like currently, many ways to get book you wanted.

Download and Read Online GIS Tutorial: Workbook for ArcView 9 Wilpen L. Gorr, Kristen S. Kurland #RDFU48ITWSH

# Read GIS Tutorial: Workbook for ArcView 9 by Wilpen L. Gorr, Kristen S. Kurland for online ebook

GIS Tutorial: Workbook for ArcView 9 by Wilpen L. Gorr, Kristen S. Kurland Free PDF d0wnl0ad, audio books, books to read, good books to read, cheap books, good books, online books, books online, book reviews epub, read books online, books to read online, online library, greatbooks to read, PDF best books to read, top books to read GIS Tutorial: Workbook for ArcView 9 by Wilpen L. Gorr, Kristen S. Kurland books to read online.

## Online GIS Tutorial: Workbook for ArcView 9 by Wilpen L. Gorr, Kristen S. Kurland ebook PDF download

GIS Tutorial: Workbook for ArcView 9 by Wilpen L. Gorr, Kristen S. Kurland Doc

GIS Tutorial: Workbook for ArcView 9 by Wilpen L. Gorr, Kristen S. Kurland Mobipocket

GIS Tutorial: Workbook for ArcView 9 by Wilpen L. Gorr, Kristen S. Kurland EPub